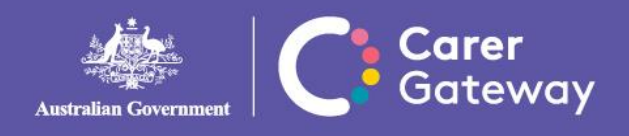

*To maintain the security and privacy of your information, all correspondence from Carer Gateway will be sent to you via an encryption program called SendSafely.* The system will send a notification to your email address, and will require you to do the following to access any communication you have been sent:

- 1. You will receive an email from *'noreply@carergatewayvictoria.org.au'*
- 2. Click on *'Send Safely Secure Link'* in the email:

**Send Safely Secure Link** 

3. Web browser will open:

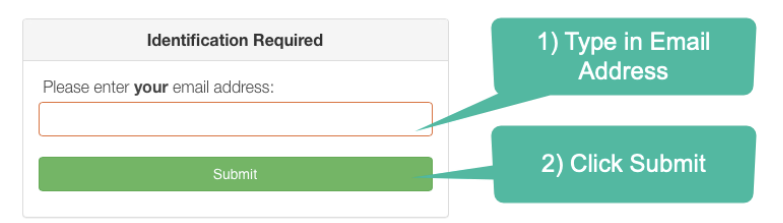

- 4. A verification code will be sent to the email you entered above
- 5. In the web browser:

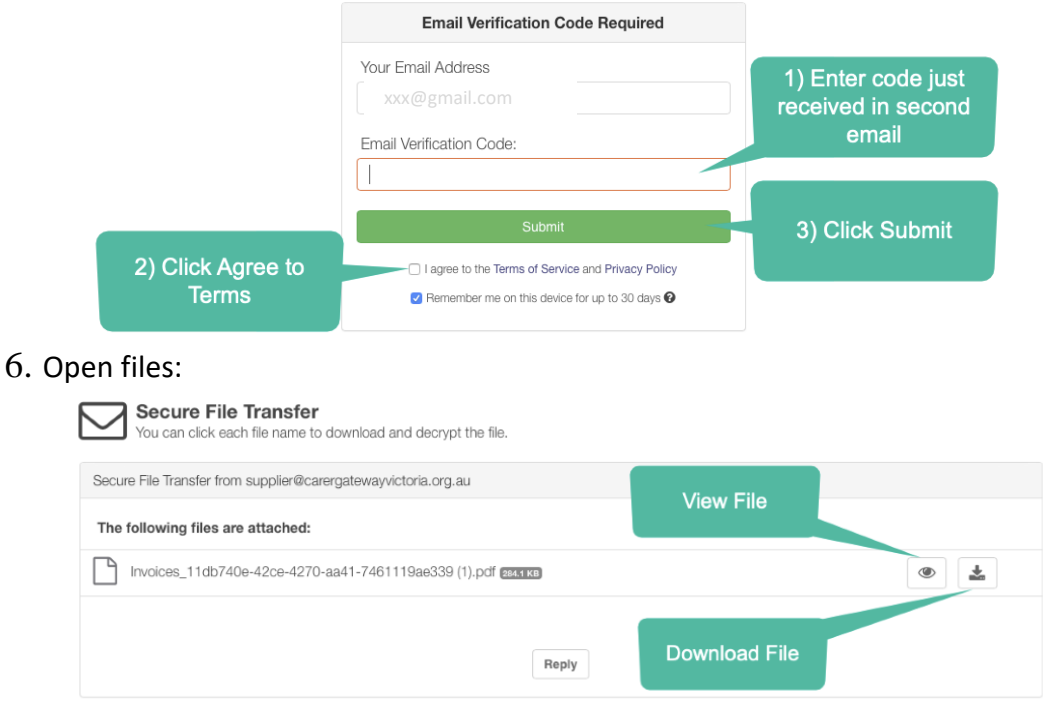

If you have any questions, please call the Alfred Health team on 1800 51 21 21 for assistance.